## Package 'RSP'

September 24, 2023

Type Package

Title 'shiny' Applications for Statistical and Psychometric Analysis

Version 0.4

Maintainer Eren Can Aybek <erencan@aybek.net>

Description Toolbox with 'shiny' applications for widely used psychometric methods. Those methods include following analysis: Item analysis, item response theory calibration, principal component analysis, confirmatory factor analysis - structural equation modeling, generating simulated data. References: Chalmers (2012, [<doi:10.18637/jss.v048.i06>](https://doi.org/10.18637/jss.v048.i06)); Revelle (2022, <https://CRAN.R-project.org/package=psych Version = 2.2.9.>); Rosseel (2012, [<doi:10.18637/jss.v048.i02>](https://doi.org/10.18637/jss.v048.i02)); Magis & Raiche (2012, [<doi:10.18637/jss.v048.i08>](https://doi.org/10.18637/jss.v048.i08)); Magis & Barrada (2017, [<doi:10.18637/jss.v076.c01>](https://doi.org/10.18637/jss.v076.c01)).

License GPL-3

Encoding UTF-8

RoxygenNote 7.2.3

Imports DT, GPArotation, MVN, Metrics, ShinyItemAnalysis, catR, foreign, gt, hornpa, igraph, lavaan, mirt, plyr, ggplot2, polycor, psych, rJava, semPlot, shinyBS, shinyWidgets, scales, ltm, shinycustomloader, shinyjs, shinythemes, xlsx, shiny, utils, rstudioapi

**Depends**  $R (= 2.10)$ 

**Suggests** knitr, rmarkdown, test that  $(>= 3.0.0)$ 

Config/testthat/edition 3

VignetteBuilder knitr

NeedsCompilation no

Author Celal Deha Dogan [aut] (<<https://orcid.org/0000-0003-0683-1334>>), Eren Can Aybek [aut, cre] (<<https://orcid.org/0000-0003-3040-2337>>), Sumeyra Soysal [ctb]

Repository CRAN

Date/Publication 2023-09-24 21:00:02 UTC

### <span id="page-1-0"></span>R topics documented:

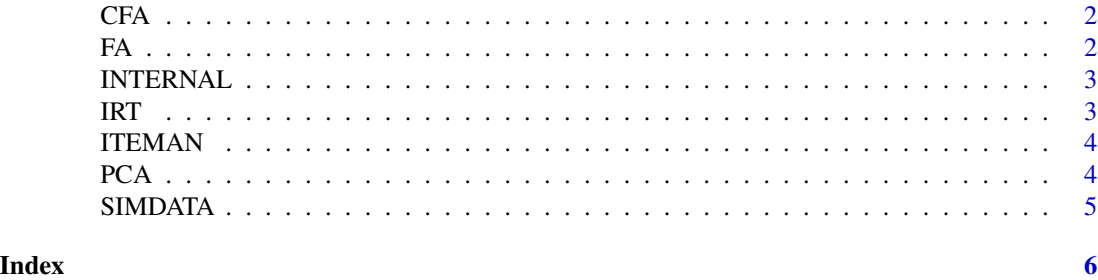

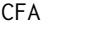

Testing measurement & structural models for dichotomous and poly*tomous data*

#### Description

Testing measurement & structural models for dichotomous and polytomous data

#### Usage

CFA()

#### Value

No return value, opens web browser and loads shiny application

#### Examples

## Not run: CFA()

FA *Run exploratory factor analysis for dichotomous and polytomous data*

#### Description

Run exploratory factor analysis for dichotomous and polytomous data

#### Usage

FA()

#### Value

No return value, opens web browser and loads shiny application

#### Examples

## Not run: FA()

<span id="page-2-0"></span>

#### Description

Run exploratory factor analysis for dichotomous and polytomous data

#### Usage

INTERNAL()

#### Value

No return value, opens web browser and loads shiny application

#### Examples

## Not run: FA()

IRT *Item calibration according to item response theory models*

#### Description

Item calibration according to item response theory models

#### Usage

IRT()

#### Value

No return value, opens web browser and loads shiny application

#### Examples

## Not run: IRT()

<span id="page-3-0"></span>

#### Description

Item and test statistics based on classical test theory,

#### Usage

ITEMAN()

#### Value

No return value, opens web browser and loads shiny application

#### Examples

## Not run: ITEMAN()

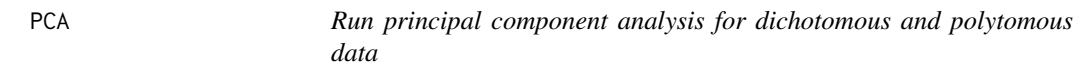

#### Description

Run principal component analysis for dichotomous and polytomous data

#### Usage

PCA()

#### Value

No return value, opens web browser and loads shiny application

#### Examples

## Not run: PCA()

<span id="page-4-0"></span>SIMDATA *Generate simulated data according to IRT for dichotomous and polytomous data Generate multidimensional data for factor analysis # param options(java.parameters = "-Xmx8000m")*

#### Description

Generate simulated data according to IRT for dichotomous and polytomous data Generate multidimensional data for factor analysis # param options(java.parameters = "-Xmx8000m")

#### Usage

SIMDATA()

#### Value

No return value, opens web browser and loads shiny application

#### Examples

## Not run: SIMDATA()

# <span id="page-5-0"></span>Index

CFA, [2](#page-1-0) FA, [2](#page-1-0) INTERNAL, [3](#page-2-0) IRT, [3](#page-2-0) ITEMAN, [4](#page-3-0) PCA, [4](#page-3-0)

SIMDATA, [5](#page-4-0)